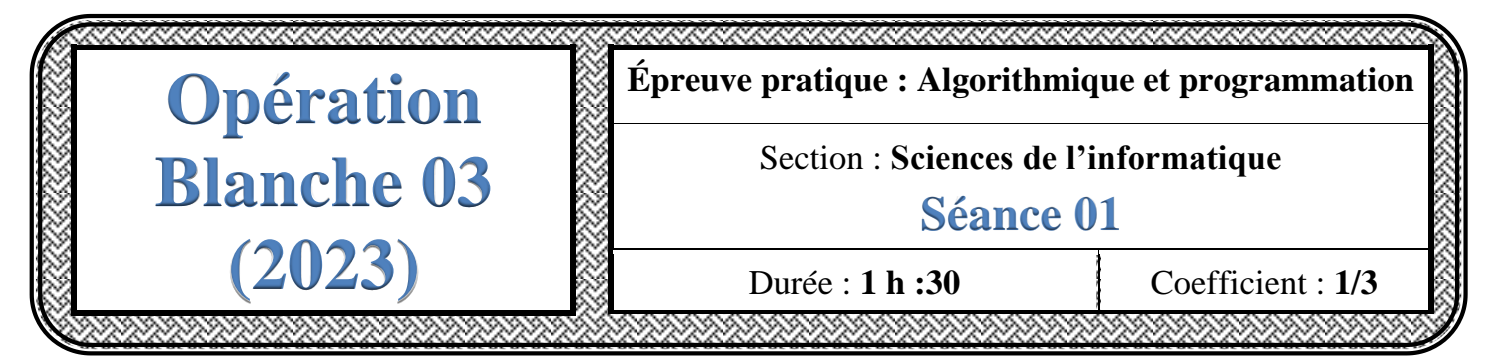

## *Le sujet comporte 3 pages numérotées de 1/3 à 3/3*

## *Important :*

- *Toutes les ressources à utiliser se trouvent dans le répertoire "Ressources" situé sur la racine du disque C*.
- *Il est demandé au candidat :* 
	- *de créer, dans le répertoire Bac2023 situé sur la racine du disque C, un dossier de travail portant son numéro d'inscription (6 chiffres) et dans lequel il doit enregistrer, au fur et à mesure, tous les fichiers solutions de ce sujet.*
	- *de copier, dans son dossier de travail, le fichier "Algo.rar" situé dans "C:\Ressources", puis d'extraire son contenu, en utilisant le mot de passe "kr25te", dans ce même dossier de travail.*
	- *d'élaborer une solution modulaire au problème posé.*
	- *de vérifier à la fin de l'épreuve que tous les fichiers créés sont dans son dossier de travail.*

Soit le fichier de données "**Clients.dat**" contenant des informations sur des clients. Chaque enregistrement de ce fichier se compose des champs suivants :

- **Identifiant** : une chaîne formée uniquement par des alphanumériques de longueur inférieure à 10 et qui désigne l'identifiant d'un client.
- **NTel** : une chaîne de **8** chiffres qui désigne le numéro de téléphone d'un client.
- **Ville** : une chaine qui désigne la ville d'un client.
- **Genre** : une chaîne qui désigne le genre d'un client "Masculin" ou "Féminin"
- **Etat** : une chaîne qui désigne l'état d'inscription d'un client "Inscrit" ou "Non Inscrit"

On se propose d'afficher les clients gagnants contenus dans le fichier "**Clients.dat**". Un client est déclaré gagnant si le chiffre de chance **CC** de son numéro de téléphone existe dans un fichier "**Chance.txt**" déjà rempli par des chiffres.

Un chiffre de chance **CC** relatif à un numéro de téléphone est calculé en additionnant de façon répétitive tous les chiffres qui composent le numéro de téléphone jusqu'à obtenir un seul chiffre.

## **Exemple :**

Pour les deux fichiers "**Clients.dat**" et "**Chance.txt**" suivants :

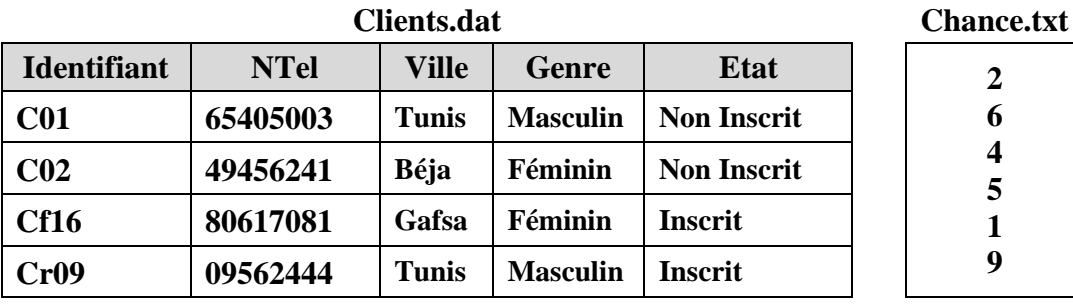

Les clients gagnants sont :

Identifiant :  $C01 - N^\circ$  Téléphone : 65405003

Identifiant : Cf16 – N° Téléphone : 80617081

En effet,

Le **CC** du client ayant l'identifiant **C01** a été obtenu en additionnant les chiffres de son numéro de téléphone jusqu'à obtenir un seul chiffre c'est à dire  $6+5+4+0+5+0+0+3 = 23 \rightarrow 2+3 = 5$ . Le chiffre 5 figure dans le fichier "**Chance.txt**", donc c'est un client gagnant.

- Le **CC** du client ayant l'identifiant **C02** est  $4+9+4+5+6+2+4+1=35$   $\rightarrow$   $3+5=8$ . Le chiffre **8** ne figure pas dans le fichier "**Chance.txt**".
- Le **CC** du client ayant l'identifiant **Cf16** est  $8+0+6+1+7+0+8+1=31$   $\rightarrow$   $3+1=4$ . Le chiffre **4** figure dans le fichier "**Chance.txt**", donc c'est un client gagnant.
- Le **CC** du client ayant l'identifiant  $Cr09$  est  $0+9+5+6+2+4+4+4=34$   $\rightarrow$   $3+4=7$ . Le chiffre **7** ne figure pas dans le fichier "**Chance.txt**".

On se propose de concevoir une interface graphique contenant les éléments suivants :

- Un label contenant le texte : "*Identifiant* "
- Une zone de saisie permettant la saisie de l'identifiant d'un client
- Un label contenant le texte : "*Numéro de téléphone* "
- Une zone de saisie permettant la saisie de numéro de téléphone d'un client
- Un label contenant le texte : "*Genre* "
- Deux boutons Radios intitulés "*Masculin*" et « *Féminin*"
- Un label contenant le texte : "*Ville* "
- Une liste déroulante contenant les villes "*Tunis*", "*Béja*" et "*Gafsa*"
- Un label contenant le texte : "*Etat* "
- Une case à cocher intitulée "*Inscription*"
- Un bouton intitulé "*Ajouter*" permettant d'ajouter un client au fichier "*Client.dat*"
- Une List Widget pour afficher le contenu du fichier "*Chance.txt*"
- Un bouton intitulé "*Afficher Chance*"
- Une Table Widget contenant les colonnes "*Identifiant*", "*Numéro Tel*", "*Genre*", "*Ville*", "*Etat*" pour afficher le contenu du fichier "*Clients.dat*"
- Un bouton intitulé "*Afficher Clients*"
- Une List Widget pour afficher les clients gagnants
- Un bouton intitulé "*Afficher Gagnants*"

## **Travail demandé :**

**1)** Compléter l'interface graphique "**Interface\_Prototype**" par les éléments présentés précédemment comme illustrée dans la figure suivante :

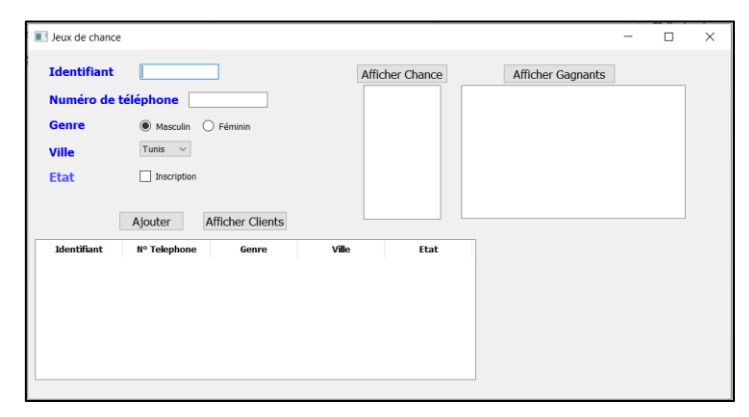

**Figure1** : Interface Résultat

- **2)** Ouvrir le fichier nommé "**Prototype.py**" situé dans votre dossier de travail dans lequel vous apportez les modifications suivantes :
	- développer le module "*ajouter*", qui s'exécute suite à un clic sur le bouton "Ajouter", et permettant, lorsque toutes les contraintes sont respectées, d'ajouter un client au fichier "**Clients.dat**" sinon d'afficher, dans le cas contraire, un message d'alerte via "**QMessagebox**".
	- développer le module "*affchance*", qui s'exécute suite à un clic sur le bouton "Afficher Chance", permettant d'afficher dans l'élément Liste Widget1, le contenu du fichier "Chance.txt"
	- développer le module "*affclient*", qui s'exécute suite à un clic sur le bouton "Afficher Clients", permettant d'afficher dans la table Widget, le contenu du fichier "**Clients.dat**"
	- développer le module "*affgagnants*", qui s'exécute suite à un clic sur le bouton "Afficher Gagnants", permettant d'afficher les clients gagnants dans l'élément List Widget 2
	- Compléter les instructions de la partie exploitation de l'interface graphique par les informations nécessaires à l'appel de l'interface "**Interface\_Prototype**" et aux différents modules développés.

Ci-dessous quelques captures d'écran montrant des exemples d'exécutions :

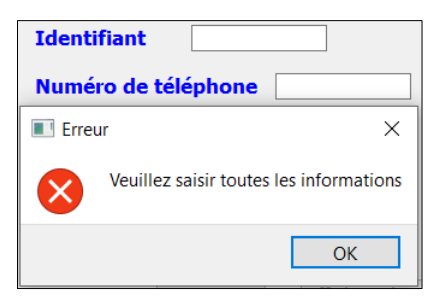

**Figure 2** : Message d'erreur de champs vides

(a) Masculin

Tunis  $\sim$  $\Box$  Inscription

Alouter

**Etal** 

 $2 \text{ } \cos$  $3$  Cf16  $rac{1}{4}$  Cr08  $\bigcirc$  Féminin

**Afficher Clie** 

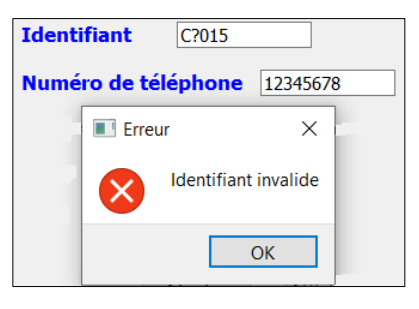

**Figure 3** : Message d'erreur d'un identifiant invalide

| <b>Identifiant</b>  | C015                     |
|---------------------|--------------------------|
| Numéro de téléphone | 12345                    |
| Erreur              | ×                        |
|                     | N° de téléphone invalide |
|                     | OK                       |

**Figure 4** : Message d'erreur d'un numéro de téléphone invalide

Afficher Gagnants Les client gagnants sont:<br>
Identifiant : C01 – N° Téléphone : 65405003<br>
Identifiant : C116 – N° Téléphone : 80617081

 $\overline{ }$ 

| leux de chance<br>$\Box$<br>$\times$<br>$\sim$<br><b>Identifiant</b><br><b>Afficher Chance</b><br><b>Afficher Gagnants</b><br>2<br>Numéro de téléphone<br>6<br><b>Genre</b><br>C Masculin<br>$O$ Féminin<br>5<br>Tunis $\vee$<br><b>Ville</b><br>9<br>$\Box$ Inscription<br><b>Etat</b><br><b>Afficher Clients</b><br>Ajouter<br>nts<br>Ville<br><b>Identifiant</b><br><b>Nº Telephone</b><br>Genre<br>Ville<br>Etat<br>$\hat{\phantom{a}}$<br>re<br>$1$ C <sub>01</sub><br>65405003<br>Tunis<br>Masculin<br>Non Inscrit<br>Masculin<br>2 C02<br>Béja<br>Féminin<br>49456241<br>Non Inscrit<br>Féminin<br>3 Cf16<br>Gafsa<br>80617081<br>Féminin<br>Féminin<br>Inscrit<br>4 Cr09<br>09562444<br>Tunis<br>Masculin<br>Masculin<br>Inscrit<br>$\checkmark$<br>$\,<$ | <b>Afficher Chance</b><br>$\rightarrow$ |  |  |  |  |  |  |  |                    |
|----------------------------------------------------------------------------------------------------|-----------------------------------------|--|--|--|--|--|--|--|--------------------|
|                                                                                                    |                                         |  |  |  |  |  |  |  |                    |
|                                                                                                    |                                         |  |  |  |  |  |  |  |                    |
|                                                                                                    |                                         |  |  |  |  |  |  |  |                    |
|                                                                                                    |                                         |  |  |  |  |  |  |  |                    |
|                                                                                                    |                                         |  |  |  |  |  |  |  |                    |
|                                                                                                    |                                         |  |  |  |  |  |  |  | Non Inscrit        |
|                                                                                                    |                                         |  |  |  |  |  |  |  | <b>Non Inscrit</b> |
|                                                                                                    |                                         |  |  |  |  |  |  |  | Inscrit            |
|                                                                                                    |                                         |  |  |  |  |  |  |  | Inscrit            |
|                                                                                                    |                                         |  |  |  |  |  |  |  |                    |

**Figure 5**: Affichage des clients **Figure 6** : Affichage du contenu du fichier "*Chance.txt*" et des clients gagnants

*Remarque : Ce sujet n'est qu'un exemple de prototype, d'autres variantes peuvent être proposées dans lesquelles on pourra demander :*

- *la création de l'interface graphique,*
- *l'ajout des instructions d'exploitation de l'interface,*
- *la création et la saisie d'un fichier texte,*
- *etc.*